## Valgrind From Magic to Science

#### Shachar Raindel

The Technion

Haifux, 2010

**∢ ロ ▶ - ∢ 何 ▶** .

∍

×  $\sim$ × <span id="page-0-0"></span>э  $\rightarrow$ ≣

### **Outline**

#### 1 [Magic - Valgrind at Work](#page-4-0)

- **•** [Background](#page-4-0)
- **•** [Live Demo](#page-6-0)
- **[Potential Pitfalls](#page-11-0)**

4 0 8

◀ 伊  $\rightarrow$ × D.  $\rightarrow$ 

∍

活  $\rightarrow$ 哇

## **Outline**

### 1 [Magic - Valgrind at Work](#page-4-0)

- **•** [Background](#page-4-0)
- **o** [Live Demo](#page-6-0)
- **[Potential Pitfalls](#page-11-0)**

### 2 [More Magic - Advanced Valgrind Usage](#page-14-0)

- **[Other Tools in Valgrind](#page-14-0)**
- **•** [Fine Tuning and Client Requests](#page-19-0)

←□

## Outline

### 1 [Magic - Valgrind at Work](#page-4-0)

- **•** [Background](#page-4-0)
- **o** [Live Demo](#page-6-0)
- **[Potential Pitfalls](#page-11-0)**
- [More Magic Advanced Valgrind Usage](#page-14-0)
	- **[Other Tools in Valgrind](#page-14-0)**
	- **•** [Fine Tuning and Client Requests](#page-19-0)
- <span id="page-3-0"></span>3 [Science - How does Valgrind do that?](#page-22-0)
	- The Core Stuff all Valgrind Tools Share
	- [Memcheck Behind the Scenes](#page-30-0)
	- Stuff I use Valgrind for

**[Background](#page-4-0)** [Live Demo](#page-6-0) [Potential Pitfalls](#page-11-0)

# Valgrind

Valgrind is an award-winning instrumentation framework for building dynamic analysis tools" - Valgrind's front page

- Mostly known for Memcheck, which pinpoint many common problems in  $C/C++$  code
- Extremely useful tool for the novice  $C/C++$  programmer
- Also useful for experienced ones
- Similar to Purify, Bounds-Checker, CodeGuard and Insure++
- Supports X86/Linux, AMD64/Linux, PPC32/Linux, PPC64/Linux and X86/Darwin (Mac OS X)
- ARM/Linux and MIPS/Linux ports are in progress, some versions for \*BSD
- Supports wine test your windows code with Valgrind!
- Available for X86/Linux since ~2003, a[cti](#page-3-0)[vel](#page-5-0)[y](#page-3-0) [d](#page-4-0)[ev](#page-5-0)[e](#page-3-0)[l](#page-4-0)[o](#page-5-0)[p](#page-6-0)[e](#page-3-0)[d](#page-4-0)

<span id="page-4-0"></span>つくい

<span id="page-5-1"></span>**[Background](#page-4-0)** [Live Demo](#page-6-0) [Potential Pitfalls](#page-11-0)

# Sample (Bad) Code

We will use the following code for demonstration purposes:

```
1 \#include \ltstdio h>2 #include \ltstdlib.h>
3 \#define SIZE 100
4 int main () \{5 int i, sum = 0;
6 int * a = malloc (SIZE);
7 for ( i = 0; i < SIZE; ++i ) sum += a[i];
8 \qquad a \, [2 \, 6] \, = \, 1;
9 \qquad a = \text{NULL};
10 if (\text{sum} > 0) printf ("Hi! \n\rangle^n);
11 return 0;
12 }
```
<span id="page-5-0"></span>Contains many bugs. Compiles without [w](#page-4-0)[arn](#page-6-0)[i](#page-4-0)[ng](#page-5-0)[s](#page-6-0) [o](#page-3-0)[r](#page-4-0)[er](#page-6-0)[r](#page-3-0)[or](#page-4-0)[s](#page-13-0)[.](#page-14-0)

## Live Demo

**[Background](#page-4-0)** [Live Demo](#page-6-0) [Potential Pitfalls](#page-11-0)

- We are going to:
	- compile the code

```
gcc -Wall -ansi -pedantic -g -o sample sample.c
```
4日)

<span id="page-6-0"></span> $\Omega$ 

- run the bare code ./sample
- run the program with valgrind valgrind −−leak-check=full ./sample
- Results analysis will follow shortly after

**[Background](#page-4-0)** [Live Demo](#page-6-0) [Potential Pitfalls](#page-11-0)

## Invalid Reads

#### Example

- $=$ =8990 $=$  Invalid read of size 4
- ==8990== at 0x804844A: main [\(sample.c:7\)](#page-5-1)
- $=$  = 8990  $=$  Address 0x417e08c is 0 bytes after a block of size 100 alloc'd
- $=$ =8990== at 0x4024C1C: malloc (vg replace malloc.c:195)
- $=$  ==8990 = by 0x8048430: main (sample.c:6)
	- We read past the end of the allocated array
	- **•** Trying to read from area which we are not allowed to access
	- Could result in a SEGFAULT and surely doesn't do what we want

重 ▶ (4)重 ▶ (1)

<span id="page-7-0"></span> $200$ 

• Valgrind provides enough details to find the problem.

**[Background](#page-4-0)** [Live Demo](#page-6-0) [Potential Pitfalls](#page-11-0)

# Invalid Writes

#### Example

- $=$ =8990 $=$  Invalid write of size 4
- ==8990== at 0x8048463: main [\(sample.c:8\)](#page-5-1)
- $=$  = $8990$   $=$  Address 0x417e090 is 4 bytes after a block of size 100 alloc'd
- $=$ =8990== at 0x4024C1C: malloc (vg replace malloc.c:195)
- $=$  ==8990 = by 0x8048430: main (sample.c:6)
	- **•** Similar to invalid read
	- Details provided by valgrind:
		- Location of fault (addresses, line number if debug-information present)
		- Stack-trace to fault (you can get more using −−num−callers=30 )
		- Relevant blocks details and allocation[/d](#page-7-0)e[-a](#page-9-0)[ll](#page-7-0)[oc](#page-8-0)[at](#page-9-0)[io](#page-5-0)[n](#page-6-0) [st](#page-11-0)[a](#page-3-0)[c](#page-4-0)[k](#page-13-0)[-t](#page-14-0)[ra](#page-0-0)[ce](#page-38-0)

<span id="page-8-0"></span> $\Omega$ 

**[Background](#page-4-0)** [Live Demo](#page-6-0) [Potential Pitfalls](#page-11-0)

## Memory Leaks

- At the end of the run, Valgrind does "Garbage Collection"
- Unreferenced memory in  $C/C++ \Rightarrow$  memory leak

#### Example

- $=$  = $8990$   $=$  100 bytes in 1 blocks are definitely lost in loss record 1 of 1
- $=$  = 8990  $=$  at 0x4024 C1C: malloc (vg replace malloc.c:195)
- $=$  = 8990  $=$  by 0x8048430; main [\(sample.c:6\)](#page-5-1)
	- Valgrind provides stack-trace for the allocation point
	- 3 kinds:
		- Definitely lost (no pointers to allocation)
		- Probably lost (pointers only to the middle of the allocation)

<span id="page-9-0"></span>つくい

Still reachable (block hasn't been free'd before exit, but pointers to it still exists)

**[Background](#page-4-0)** [Live Demo](#page-6-0) [Potential Pitfalls](#page-11-0)

## Use of Uninitialized Value

#### Example

```
==8990== Conditional jump or move depends on uninitialised
value(s)
==8990== at 0x8048476: main (sample.c:10)
```
- Valgrind checks and make sure the program flow is deterministic
- Usage of values which haven't been initialized in conditions is reported
- Also if they are passed as parameters for syscalls
- Valgrind will detail location in which the uninitialized data was used
- To get trace to the source of it, add "--track-origins=yes" to the command-line

<span id="page-10-0"></span>つくい

**[Background](#page-4-0)** [Live Demo](#page-6-0) [Potential Pitfalls](#page-11-0)

<span id="page-11-0"></span>つくい

## Outline

### 1 [Magic - Valgrind at Work](#page-4-0)

- **•** [Background](#page-4-0)
- **.** [Live Demo](#page-6-0)
- **[Potential Pitfalls](#page-11-0)**
- [More Magic Advanced Valgrind Usage](#page-14-0)
	- [Other Tools in Valgrind](#page-14-0)
	- **•** [Fine Tuning and Client Requests](#page-19-0)
- [Science How does Valgrind do that?](#page-22-0)
	- The Core Stuff all Valgrind Tools Share
	- [Memcheck Behind the Scenes](#page-30-0)
	- Stuff I use Valgrind for

**[Background](#page-4-0)** [Live Demo](#page-6-0) [Potential Pitfalls](#page-11-0)

## Danger, Will Robinson

- [http://cve.mitre.org/cgi-bin/cvename.cgi?name=](http://cve.mitre.org/cgi-bin/cvename.cgi?name=CVE-2008-0166) [CVE-2008-0166](http://cve.mitre.org/cgi-bin/cvename.cgi?name=CVE-2008-0166)
- Most of the time Valgrind's errors describe latent flaws in the program
- However, sometimes Valgrind is wrong
- Cryptography related code requires special attention
- A debian developer commented out code that valgrind didn't like
- Resulting in a latent bug
- With massive security implications
- All because valgrind claimed a value is used uninitialized

<span id="page-12-0"></span> $200$ 

Was intentionally used so, to collect more entropy

**[Background](#page-4-0)** [Live Demo](#page-6-0) [Potential Pitfalls](#page-11-0)

## Problems that Valgrind doesn't Detect

<span id="page-13-1"></span>• Buffer overflows which ends up accessing valid memory:

#### Example

char 
$$
*p = \text{malloc}(1024); \; /* \text{ block } 1 */
$$
\nchar  $*q = \text{malloc}(1024); \; /* \text{ block } 2 */$ \n $p += 1200; \; /* \text{ "p" now points into block } 2 */$ \n $*p = 'a'; \; /* \text{ invalid write } - \text{undetected } */$ 

Accesses to stack variables and global variables are not checked

<span id="page-13-0"></span>つくい

- Business logic/algorithmic problems are not detected
- Checks only code that was executed
- Doesn't work well with statically-linked [co](#page-12-0)[de](#page-14-0)

[Other Tools in Valgrind](#page-14-0) [Fine Tuning and Client Requests](#page-19-0)

<span id="page-14-0"></span>つくい

## Outline

#### [Magic - Valgrind at Work](#page-4-0)

- **•** [Background](#page-4-0)
- **A**[Live Demo](#page-6-0)
- **[Potential Pitfalls](#page-11-0)**
- 2 [More Magic Advanced Valgrind Usage](#page-14-0) **• [Other Tools in Valgrind](#page-14-0)** 
	- **•** [Fine Tuning and Client Requests](#page-19-0)
- [Science How does Valgrind do that?](#page-22-0)
	- The Core Stuff all Valgrind Tools Share
	- [Memcheck Behind the Scenes](#page-30-0)
	- Stuff I use Valgrind for

[Other Tools in Valgrind](#page-14-0) [Fine Tuning and Client Requests](#page-19-0)

## Other Tools in Valgrind

- We talked about Memcheck the default tool in Valgrind
- **•** But Valgrind can do much more than that
- Contains many tools, some stable, some experimental
- You can even write your own tools in few days of work
- Valgrind ships with the following tools:

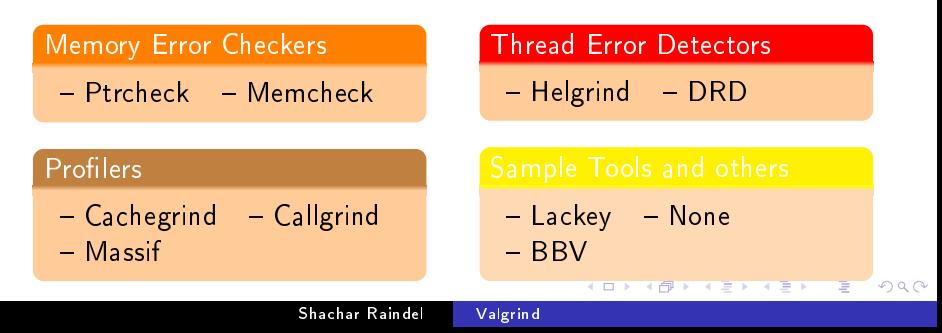

[Other Tools in Valgrind](#page-14-0) [Fine Tuning and Client Requests](#page-19-0)

 $200$ 

# **Ptrcheck**

- Activate by adding  $-\text{tool}=\text{exp-ptrcheck}$
- Similar in goals to Memcheck
- Still experimental
- Uses very different approach than Memcheck
- Can detect failures Memcheck doesn't detect (like the code we [saw](#page-13-1) )
- Has got false positives (different than the ones Memcheck gets)
- Slower than Memcheck
- Doesn't check for memory leakage and validity of accesses
- Use alongside Memcheck for better coverage

Profiling Tools

- **•** Cachegrind
	- Traces the code memory accesses and jump patterns

[Other Tools in Valgrind](#page-14-0) [Fine Tuning and Client Requests](#page-19-0)

- Simulates a 2-level cache and branch predictor
- Provide details about cache misses and their source
- Can help optimizing performance critical code
- **•** Callgrind
	- **Extends Cachegrind**
	- Propagates the costs along the call-tree
	- Has a KDE front-end KCacheGrind
- **•** Massif
	- Memory allocations profiler
	- Keeps stack-trace of every memory allocation/deallocation
	- . Print memory usage status in peak times and upon specific intervals

つくい

[Other Tools in Valgrind](#page-14-0) [Fine Tuning and Client Requests](#page-19-0)

 $200$ 

## Thread Error Detectors

- Functionality similar to Intel's ThreadChecker
- Detects a variety of threading related problems:
	- Threading API misuse
	- Lock order problems (potential dead-locks)
	- Data-Races
- Two similar implementations in Valgrind
	- Helgrind
		- The Internet claims it produces many false positives
		- Supposedly catches more errors too
	- DRD

[Other Tools in Valgrind](#page-14-0) [Fine Tuning and Client Requests](#page-19-0)

<span id="page-19-0"></span>つくい

## Outline

#### [Magic - Valgrind at Work](#page-4-0)

- **•** [Background](#page-4-0)
- **A**[Live Demo](#page-6-0)
- **[Potential Pitfalls](#page-11-0)**
- 2 [More Magic Advanced Valgrind Usage](#page-14-0) **• [Other Tools in Valgrind](#page-14-0)** 
	- **•** [Fine Tuning and Client Requests](#page-19-0)
- [Science How does Valgrind do that?](#page-22-0)
	- The Core Stuff all Valgrind Tools Share
	- [Memcheck Behind the Scenes](#page-30-0)
	- Stuff I use Valgrind for

[Other Tools in Valgrind](#page-14-0) [Fine Tuning and Client Requests](#page-19-0)

 $\Omega$ 

# Client Requests

- Valgrind provides communication channel for tested programs
- Good for unit-test harnesses
- Also good if you are doing weird stuff in your code
	- A special memory allocator, such as object-pool
		- Use VALGRIND CREATE MEMPOOL to mark a memory area as an object-pool
		- Use VALGRIND\_MEMPOOL\_ALLOC to mark an object as allocated
		- Use VALGRIND MEMPOOL FREE to mark an object as free
	- Self-Modifying code, i.e. JIT compiler
		- Use VALGRIND DISCARD TRANSLATIONS to report about areas in which code has been changed
- Useful also for hunting bugs
	- For example, check for memory leaks, using VALGRIND\_DO\_LEAK\_CHECK **←ロト ← 伊 ト**

## **Suppression Files**

- Valgrind tends to be very noisy
- Most of the times it is indicating bugs that should be fixed
	- $\bullet$  But not always the one we want to fix right now
- Sometimes it is correct code, which Valgrind failed to understand
	- Mostly in sophisticated/extremely optimized library code
	- Also possible when having unusual interactions with the kernel

つくい

[Other Tools in Valgrind](#page-14-0) [Fine Tuning and Client Requests](#page-19-0)

- Valgrind includes a mechanism to silent a specific error
	- Works with all tools that report errors
	- Simple file format, see documentation for details
	- Valgrind includes suppression for many common libs

The Core - Stuff all Valgrind Tools Share [Memcheck - Behind the Scenes](#page-30-0) Stuff I use Valgrind for

<span id="page-22-0"></span>つくい

## Outline

#### [Magic - Valgrind at Work](#page-4-0)

- **•** [Background](#page-4-0)
- **A**[Live Demo](#page-6-0)
- **[Potential Pitfalls](#page-11-0)**
- [More Magic Advanced Valgrind Usage](#page-14-0) [Other Tools in Valgrind](#page-14-0) **•** [Fine Tuning and Client Requests](#page-19-0)

### 3 [Science - How does Valgrind do that?](#page-22-0)

- The Core Stuff all Valgrind Tools Share
- [Memcheck Behind the Scenes](#page-30-0)
- Stuff I use Valgrind for

The Core - Stuff all Valgrind Tools Share [Memcheck - Behind the Scenes](#page-30-0) Stuff I use Valgrind for

 $200$ 

## VEX - Binary Translation

- We want to inspect all memory accesses in the code
- Straight forward solution CPU emulation
- But this is really slow
- $\bullet$  Treat the program binary as "source-code"
- Allow the tools to modify the code being compiled
- VEX's front-end translates X86 opcodes into Intermediate Representation code
- VEX's back-end translates IR code back to X86 code
- Tools can manipulate the IR code in the middle

The Core - Stuff all Valgrind Tools Share [Memcheck - Behind the Scenes](#page-30-0) Stuff I use Valgrind for

 $200$ 

# IR code

- VEX translates each guest opcode into a block of IR code
- IR code is similar to assembly for a RISC-style machine
- $\bullet$  IR code assumes machine with infinite number of variables
- The "guest state" is stored in a special memory area

### IR translation of "addl  $\%$ eax,  $\%$ ebx"

 $-$  IMark(0x24F275, 7)  $-$ 

 $t3 = GET:132(0) # get %eax, a 32-bit integer$  $t2 = GET:132(12) # get %ebx, a 32-bit integer$  $t1 = Add32(t3,t2) # add$  $PUT(0) = t1 \# put %eax$ 

The Core - Stuff all Valgrind Tools Share [Memcheck - Behind the Scenes](#page-30-0) Stuff I use Valgrind for

 $200$ 

## IR code - Properties

- IR code is fully typed:
	- All variables and results of calculations have type
	- No implicit type conversion
	- VEX performs sanity checks on these types all of the time
- IR code is in a Single Static Assignment form
	- Each variable is assigned only once
	- Simplifies the instrumentation of the code
	- Also simplifies the optimization of the code when running it
- IR code is presented to the tools in semi-parsed form
	- Easy to manipulate lists of instructions
	- Instructions are presented in a convinient data-structure
	- Useful functions for manipulating IR code (add/remove instructions, etc.)

The Core - Stuff all Valgrind Tools Share [Memcheck - Behind the Scenes](#page-30-0) Stuff I use Valgrind for

 $200$ 

# JIT, VEX and IR

- The  $X86 \rightarrow IR \rightarrow X86$  translation is done in a Just In Time manner
- Every basic-block is translated upon its first execution

#### Definition

Basic-Block - a linear sequence of code, with one entry point, one exit point and no jump instructions contained within it.

- The translation is done so that Valgrind's dispatcher regains control after each basic-block
- Caching of translated code blocks improves execution speed

The Core - Stuff all Valgrind Tools Share [Memcheck - Behind the Scenes](#page-30-0) Stuff I use Valgrind for

( □ ) ( <sub>门</sub> )

つくへ

## Bootstrap Code

- Small, shared launcher launches the relevant tool
- Each tool's binary contains a complete copy of the core code
- $\bullet$  The interesting stuff in bootstrap:
	- Reading the debug information for the target program
	- Initialize VEX Valgrind's binary-translation mechanism
	- Call tool-specific init code
	- Load the target program
	- Setup the environment for the target program run
	- Initialize Valgrind's thread-scheduler
		- The scheduler makes sure that only one thread runs at a time
		- Still replicates the entire thread structure to the OS
		- Also handles signals
	- Kick-start the "guest" application main thread, using VEX and Valgrind's dispatcher

The Core - Stuff all Valgrind Tools Share [Memcheck - Behind the Scenes](#page-30-0) Stuff I use Valgrind for

 $\Omega$ 

## Function Call Redirection

- Valgrind implements a redirection mechanism
- This mechanism can "hijack" various function calls
- Done in the binary translation level
- Some examples where this ability is useful:
	- Memory allocation functions
	- Various sys-calls (write/read files, etc.)
	- Loading dynamic-link library
	- Replace some optimized functions with debug versions
- The guest code can request that as well
	- Redirect requests are indicated by a specially mangled function name
	- Special "magic-sequance" to call the original function
	- Nice C macros make it developer friendly
	- See documentation for details

The Core - Stuff all Valgrind Tools Share [Memcheck - Behind the Scenes](#page-30-0) Stuff I use Valgrind for

 $200$ 

## Client Requests - Behind the Scenes

- The VEX compiler recognizes few magic-sequances
- The magic-sequances are a no-op when run on normal CPU
- In X86, the magic-sequance is "roll 3, %edi ; roll 13, %edi; roll 29, %edi ; roll 19, %edi;
- Followed by "xchgl %reg, %reg", where reg indicates the kind of the magic-sequance
- Similar style request for the other platforms
- Used to trigger Valgrind's Client Request mechanism
- On X86, client request param is passed on EAX, result is returned on EDX
- Also used for calling functions without the redirects
- And for getting the original address of a redirected call

The Core - Stuff all Valgrind Tools Share [Memcheck - Behind the Scenes](#page-30-0) Stuff I use Valgrind for

<span id="page-30-0"></span>つくい

## Outline

#### [Magic - Valgrind at Work](#page-4-0)

- **•** [Background](#page-4-0)
- **A**[Live Demo](#page-6-0)
- **[Potential Pitfalls](#page-11-0)**
- [More Magic Advanced Valgrind Usage](#page-14-0) [Other Tools in Valgrind](#page-14-0) **•** [Fine Tuning and Client Requests](#page-19-0)

### 3 [Science - How does Valgrind do that?](#page-22-0)

- The Core Stuff all Valgrind Tools Share
- [Memcheck Behind the Scenes](#page-30-0)
- Stuff I use Valgrind for

The Core - Stuff all Valgrind Tools Share [Memcheck - Behind the Scenes](#page-30-0) Stuff I use Valgrind for

 $200$ 

## Memcheck Basics, A-bits

- Memcheck tracks what memory the guest application may access
- **O** Two levels of allowed access:
	- Write to / read from the memory
	- Use the value in memory for anything serious
- $\bullet$  The first one is tracked with "A" bits (Access)
	- One bit per byte of memory
	- Set to 0 if guest is not allowed to access (i.e. free'd block)
	- Set to 1 upon memory allocation
	- Report an error if guest code touched memory with  $A = 0$

The Core - Stuff all Valgrind Tools Share [Memcheck - Behind the Scenes](#page-30-0) Stuff I use Valgrind for

 $200$ 

## V-bits

### $\bullet$  The second access level is tracked with "V" bits (Valid)

- One bit per bit of memory
- $\bullet$  Set to 1 if the original memory bit haven't been defined yet
- Set to zero once the memory bit is set
- **o** State is transitive

#### Example

If c is not defined, evaluating  $a = b + c$  will get a to be undefined too

Reports an error when conditional jumps and syscalls are given undefined values

The Core - Stuff all Valgrind Tools Share [Memcheck - Behind the Scenes](#page-30-0) Stuff I use Valgrind for

つくい

# Leak Check

- Memcheck does leak check in the end of a run of a program
- It is possible to trigger it through a client request as well
- Very similar in concept to garbage-collection
- Chases pointers from globals and stack variables
- $\bullet$  Only considers pointers which are defined (V-bit = 0)
- If there are no pointers to a block, it is "definitely lost"
- If there are still valid pointers to a block, it is "still reachable"
- $\bullet$  If there is a pointer to somewhere in the middle of a block, it is "possibly lost"
- $\bullet$  If the only pointers to a block are from definitely lost blocks, it is "indirectly lost"
- Valgrind keeps the stack-trace of the allocation point for each block

The Core - Stuff all Valgrind Tools Share [Memcheck - Behind the Scenes](#page-30-0) Stuff I use Valgrind for

<span id="page-34-0"></span>つくい

## Outline

### [Magic - Valgrind at Work](#page-4-0)

- **•** [Background](#page-4-0)
- **.** [Live Demo](#page-6-0)
- **[Potential Pitfalls](#page-11-0)**
- [More Magic Advanced Valgrind Usage](#page-14-0)
	- [Other Tools in Valgrind](#page-14-0)
	- **•** [Fine Tuning and Client Requests](#page-19-0)

### 3 [Science - How does Valgrind do that?](#page-22-0)

- The Core Stuff all Valgrind Tools Share
- [Memcheck Behind the Scenes](#page-30-0)
- Stuff I use Valgrind for

The Core - Stuff all Valgrind Tools Share [Memcheck - Behind the Scenes](#page-30-0) Stuff I use Valgrind for

つくい

# My Research (So Far)

- In my research, I'm looking into memory allocation schemes
- My claim is that with proper hinting from the application these can be improved signicantly
- I use valgrind to measure the current situation
- Attempting to quantify possible improvement
- A new tool, which I call mtrace
- Practically merges parts of lackey and of massif
- **•** Traces all allocations and memory accesses
- Post-processing scripts for gathering statistics and data
- Nice plots of memory access patterns in Matlab (next slides)

The Core - Stuff all Valgrind Tools Share [Memcheck - Behind the Scenes](#page-30-0) [Stu I use Valgrind for](#page-34-0)

Ė

つくへ

### Memory Access Patern of Xvnc

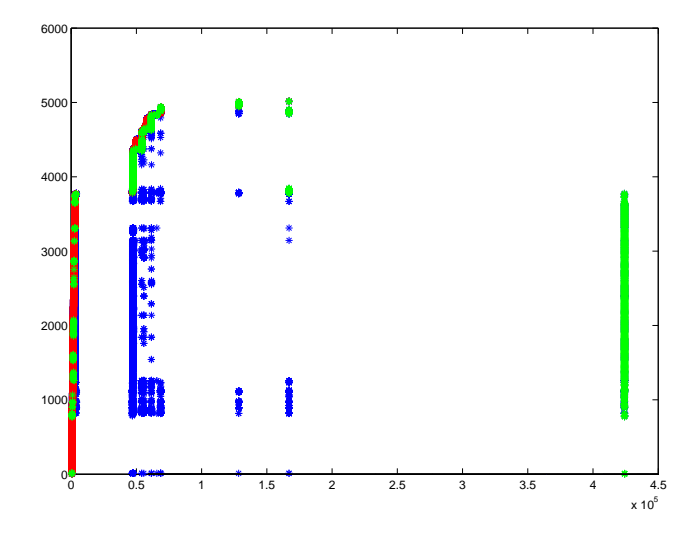

Shachar Raindel [Valgrind](#page-0-0)

The Core - Stuff all Valgrind Tools Share [Memcheck - Behind the Scenes](#page-30-0) Stuff I use Valgrind for

Ė

つくへ

### Memory Access Patern of Xvnc (Detail)

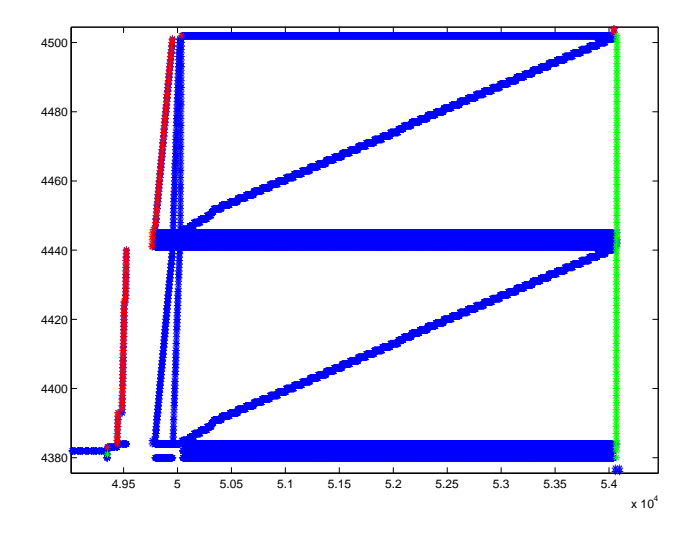

Shachar Raindel [Valgrind](#page-0-0)

Questions?

The Core - Stuff all Valgrind Tools Share [Memcheck - Behind the Scenes](#page-30-0) [Stu I use Valgrind for](#page-34-0)

メロト メ都 トメ 君 トメ 君 ト

目

<span id="page-38-0"></span> $299$ 

Shachar Raindel [Valgrind](#page-0-0)

?